**IT Dept Quick Reference Guide (QRG)**

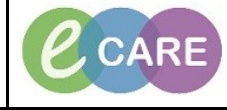

**Document No – Ref 262 Version Number – 2.0**

## **ED – COMPLETING A PROGRESS NOTE**

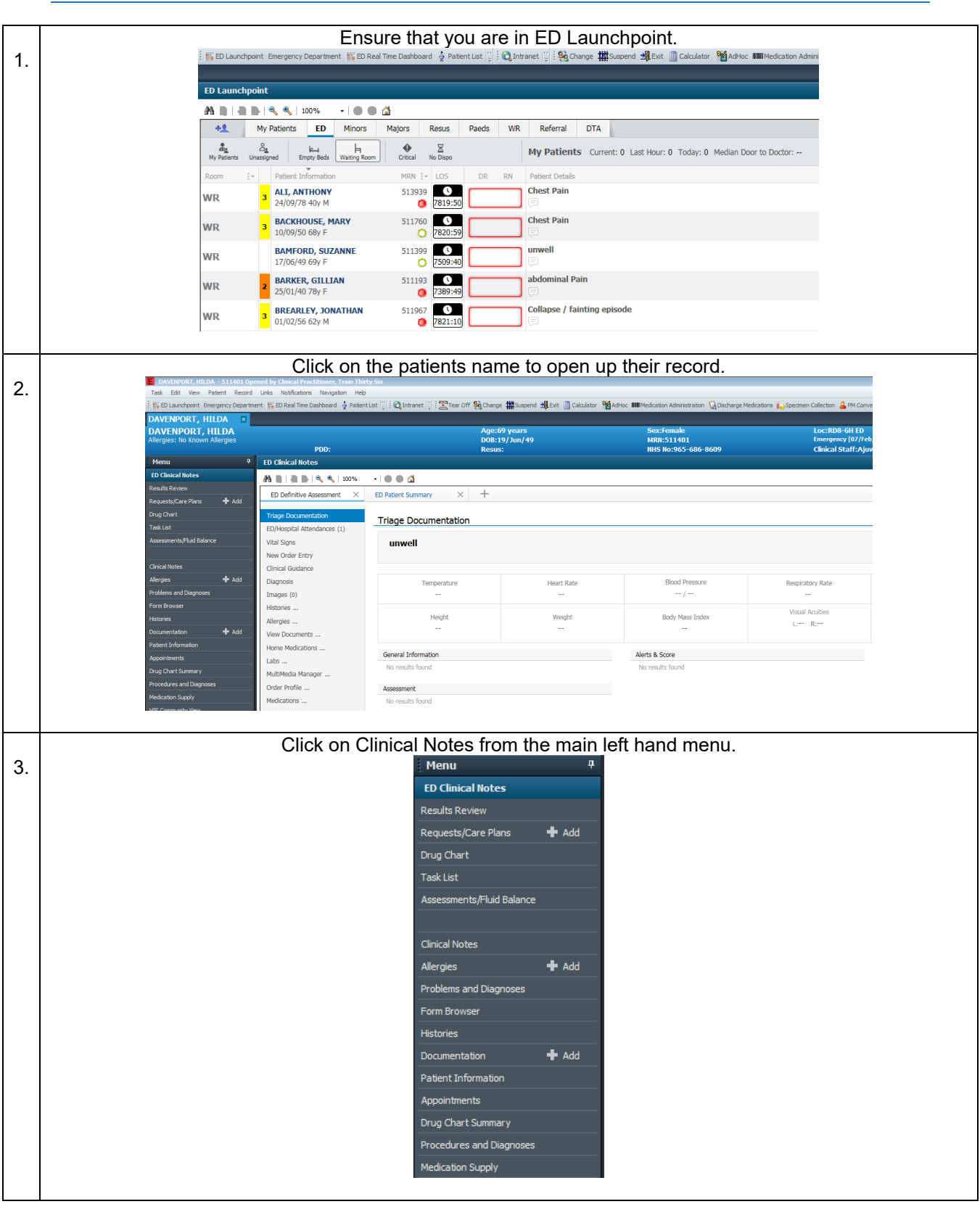

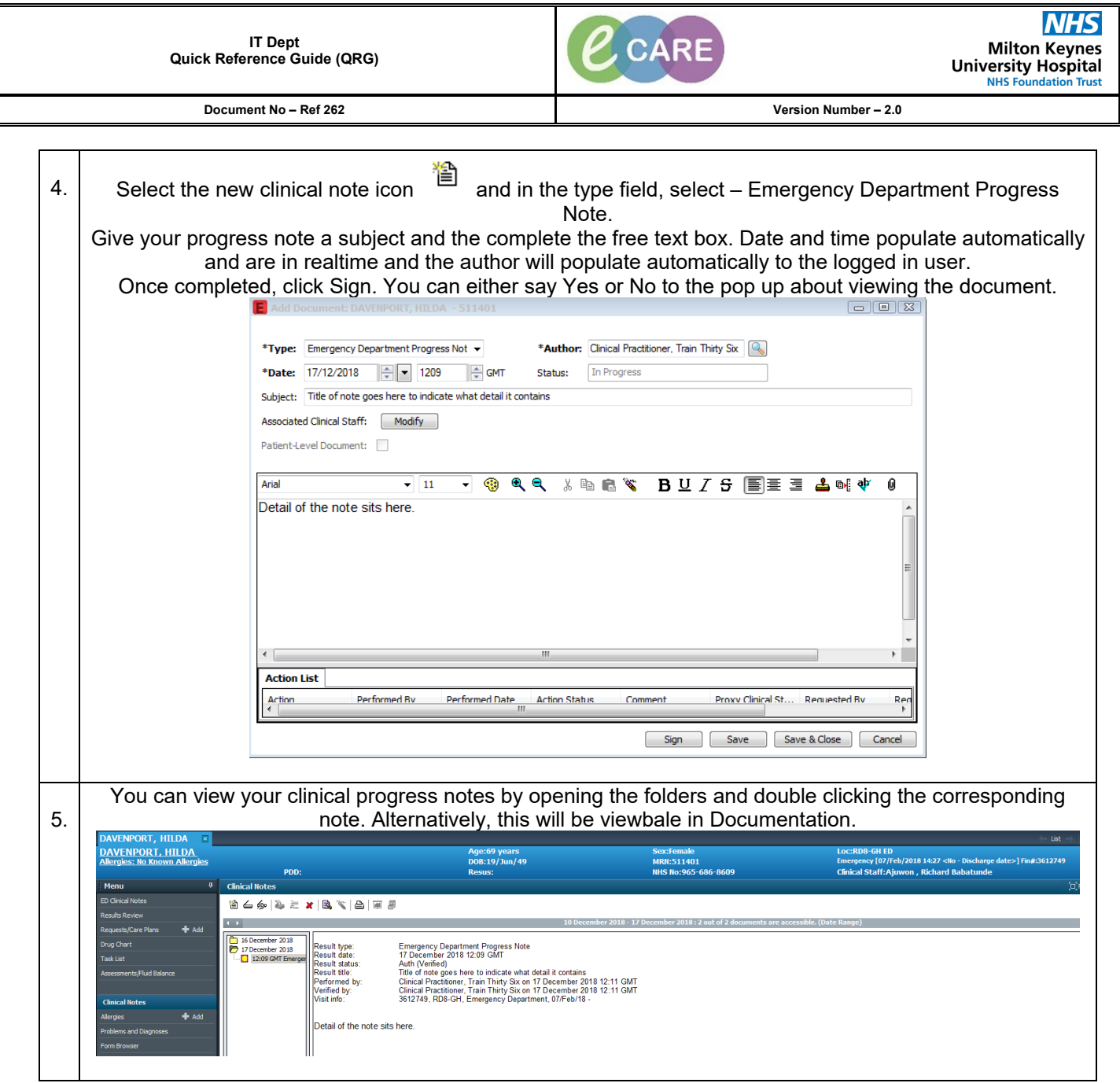